االسبوع التاســـــع **انجاز نظام الملفات**

الجمعة، 27 أيلول، 2019 1

#### **نظام الملفات**

كل نظام ملفات يتألف من بناء أو هيكلية ضرورية لتخزين و إدارة البيانات . هذه الهياكل البيانية تتضمن سجل إقالع نظام التشغيل (Record Boot System Operating (والملفات و األدلة .

**كما أن نظام الملفات يؤدي ثالث وظائف أساسية هي:**

١ . تحديد المساحة الحرة و المستخدمة من إجمالي مساحة القرص الصلب.

٢ . حفظ أو معرفة أسماء الأدلة و الملفات.

٣ . معرفة أو تحديد الموقع الفيزيائي للملف على القرص الصلب.

إن أنظمة الملفات المختلفة تستخدم من قبل أنظمة تشغيل مختلفة ، بعض أنظمة التشغيل تميز(أو تعرف) نظام ملفات واحد فقط ، بينما البعض الآخر من أنظمة التشغيل قادرة على تمييز (أو معرفة ) عدد من أنظمة الملفات الأكثر شيوعاً مثل:

. جدول حجز الملفات (File Allocation Table FAT) .

- جدول حجز الملفات 32 (32FAT (.

- نظام الملف حسب التقنية الجديدة (New Technology File System (NTFS .

#### **نظام الملفاتFAT**

إن نظام الملفات FAT مستعمل من قبل نظام التشغيل دوس و ويندوز 3 x وويندوز95 . كما أن FAT يمكن أن يستخدم كذلك مع ويندوز NT و /2OS ونظام الملفات FAT يتميز باستعمال نظام حجز الملفات )FAT )والعناقيد )Clusters ) أو الكتل . جدول حجز الملفات FAT هو قلب نظام الملفات ، ومن أجل األمان فإن FAT ينسخ لحماية بياناته من الحذف العرضي أو التلف. إن العناقيد هي أصغر وحدة تخزين لنظام الملفات FAT ، العنقود يحتوي عدد ثابت من قطاعات القرص، يسجل العنقود أيُّ القطاعات مستعملة وأيُّها غير مستعملة، وكذلك تحديد وجود الملف ضمن العنقود. إن نظام الملفات FAT يدعم قرص أو قسم ُّ )Partition )يصل حجمه إلى حوالي )2GB ) .

الجمعة، 27 أيلول، 2019 2 إن نظام الملفات FAT يستخدم دليل جذري (Root Directory) مهم جداً لذا يجب أن يكون هذا الدليل الجذري موجوداً في مكان محدد على القرص الصلب أو القسم. تمثل أنظمة التشغيل التي تستخدم هذا النوع الدليل الجذري بواسطة الخط المائل إلى الخلف )\( .

أما الشكل)17( يوضح كيفية تنظيم الملفات منن ننوع تخصيص الالئحة المترابطة باستخدام جدول فني النذاكرة بحيث يعطي لكل ملف مساحات تخز ينية متفرقة ولكن مترابطة. وهذا ما يدعى بـ ) Table Allocation File

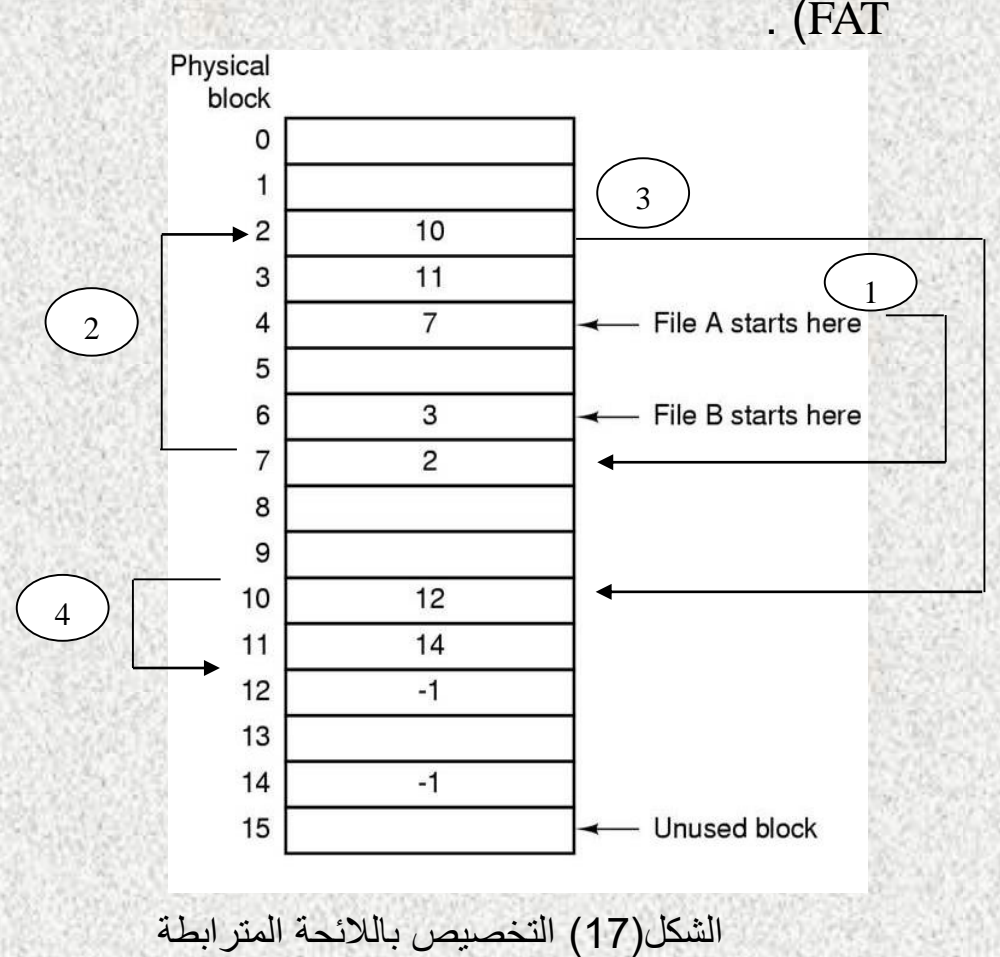

باستخدام جدول حجز الملفات في الذاكرة الرئيسية

لنأخذ الشكل )16( أدناه والذي يمثل التخصيص بالالئحة المترابطة بين كتل ملف معين من خالل مؤشر، تستخدم الكلمة األولى من كل كتلة كمؤشر إلى الكتلة التالية، وتخزن البيانات فيما تبقى من الكتلة. وبهذه الطريقة يمكن تخزين كمية كبيرة من الملفات وبطريقة غير تسلسلية . وللوصول إلى الجزء المطلوب للملف يتم تتبعه عن طريق المؤشر.

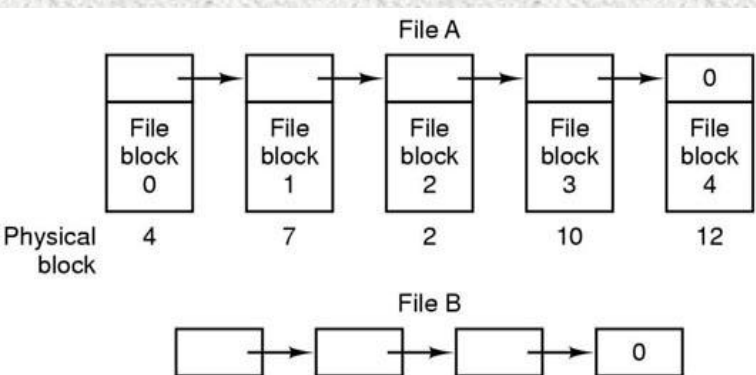

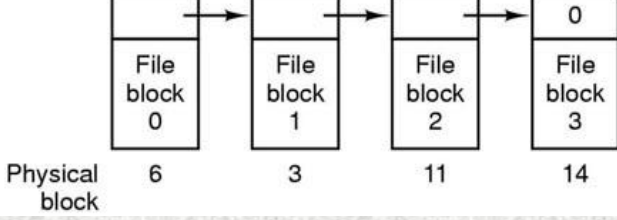

الشكل (16) تخزين الملفات على شكل الئحة مترابطة من كتل القرص

الجمعة، 27 أيلول، 2019 3

# **نظام الملفات 32FAT**

إن 32FAT هو نظام الملفات المستخدم مع ويندوز 95 (B4.00.950 version (2 Release .و ويندوز 98 و ويندوز 5NT . أما الدوس و ويندوز x3 واإلصدارات األقدم من ويندوز 95 ال تستطيع تمييز ) أي التعامل مع ( 32FATوبالتالي ال تستطيع اإلقالع أو استخدام الملفات الموجودة على قرص صلب أو قسم يستخدم 32FAT .

نظام الملفات 32FAT هو تحسين لنظام الملفات السابق FATويعتمد على ٣٢ - بت لجدول حجز الملفات (table allocation file (، وهو أفضل من ١٦ - بت الموجود في نظام FAT. نتيجة لذلك فإن نظام الملفات FAT32 يدعم أحجام اكبر كثيراً للأقراص الصلبة من نظام الملفات FATتتصل إلى حوالي ٢ تيرابايت ( 2 terabytes )لحجم القرص أو القسم .

نظام الملفات 32FAT يستخدم حجم عناقيد )Clusters )أصغر من التي يستخدمها نظام الملفات FAT . ولديه سجلات إقلاع مزدوجة . ويتميز الدليل الجذري (Root Directory) لنظام الملفات FAT32 بأنه يمكن أن يكون بأي حجم ،ويمكن أن يتواجد في أي مكان من القرص أو القسم.

## **نظام الملفات NTFS**

إن نظام ملفات التقنية الجديدة )NTFS )يمكن فقط الوصول إليه عن طريق )NT Windows ). هذا النوع من أنظمة الملفات لا يستحسن استخدامه مع الأقراص التي لا تزيد مساحتها عن (400 MB) لأنه يستخدم مقدار كبير من المساحة من اجل هيكلية النظام <sub>.</sub> الجزء المركزي الأساسي لنظام الملفات (NTFS) هو جدول الملف الرئيسي )السيد( أو ) table file Master) MFT )).يقوم نظام الملفات )NTFS )بحفظ عدة نسخ لألجزاء الحرجة والمهمة من جدول الملف الرئيسي لحمايتها من الفساد أو ضياع البيانات .

يقوم نظام ملفات التقنية الجديدة )NTFS )باستخدام العناقيد في تخزين بيانات الملفات . وحجم العنقود هنا ال يتوقف على حجم القرص أو القسم. إن استعمال حجم صغير للعناقيد ال يقلل فقط من المساحة المهدورة من القرص فقط وإنما أيضا تقلل من عملية تجزأ الملفات (File Fragmentation) ، حيث أن تجزئة الملف على عدة عناقيد غير متجاورة يسبب بطء في الوصول إلى ذلك الملف. ونظام )NTFS )يعطي أداء جيد مع األقراص الكبيرة.

أخير أَنَّ يدعم نظام الملفات (NTFS) التصليح الفوري للأخطاء (Hot fixing) ، حيث يتمكن اتوماتيكيا من اكتشاف القطاعات التالفة وترميزها ( تعليمها بعلامة ) بحيث لا تستخدم في المستقبل.

### **مقارنة بين نظامي الملفات FAT وNTFS :**

يمكن أن نقارن بين النظامين من خالل المميزات:

-1 NTFS أكثر فعالية من FAT أو 32FAT ، ويتضمن الميزات المطلوبة الستضافة Directory Active باإلضافة إلى ميزات األمان.

-2 المحافظة على التحكم بالوصول إلى الملفات واألدلة ، عليك استخدام NTFS .

-3 NTFS هو نظام الملفات الذي يعمل بالشكل األفضل مع األقراص الكبيرة . ) إن ثاني أفضل نظام ملفات لألقراص الكبيرة هو 32FAT) .

-4 الثبات : نظام الملفات NTFS يحتوي على نسختين مشابهتين لنظام الملفات FAT وتسمى كل نسخة منها )MFT Table File Master )وهو يشبه قاعدة البيانات ، فإذا تشوهت النسخة األصلية من MFT نتيجة لظهور Sector Bad فإن النظام عند التشغيل التالي للجهاز يستخدم النسخة األخرى منه وينشيء تلقائيا نسخة جديدة ، لهذا فإن النظام يضمن حفظ البيانات من الضياع أو الخراب.

-5 ضغط البيانات : النظام يسمح بضغط الملفات أو األدلة وتصغير حجمها بشكل ملحوظ دون الحاجة إلى ضغط القرص كامال .

الجمعة، 27 أيلول، 2019 5

-6 من المميزات الممتازة دعمه لـ )Unicode ISO ) والذي يسمح باستخدام )16Bits ) لترميز كل حرف أو رمز وليس كما في )ASCII )والذي يستخدم ) 8Bits أو 7Bits ) فقط ، وهذا يعني إمكانية تسمية الملفات بأي لغة كانت دون الحاجة إلى تغيير صفحة الترميز Code Page .

-7 الملفات المتفرقة : هذه الملفات تكون كبيرة جدا من الحجم ويتم إنشاؤها من قبل التطبيقات بشكل تكون فيها مساحة القرص المطلوبة محدودة . أي أن NTFS يخصص مساحة القرص فقط ألجزاء الملف التي تتم الكتابة إليها.

-8 تسجيل االسترداد لبيانات تعريف NTFS ، والذي يساعدك في استعادة المعلومات بسرعة عند حدوث فشل في الطاقة أو عند حدوث مشكلة أخرى في النظام. يسمح هذا بالوصول إلى وحدة التخزين فورا بعد إعادة تشغيل الجهاز دون انتظار فحص القرص Chkdsk حتى يعمل .

-9 الحصص النسبية للقرص ، والتي يمكن استخدامها لمراقبة مقدار مساحة القرص المستخدمة من قبل المستخدمين الفرديين والتحكم بها .

هناك حالة واحدة ربما ترغب فيها باختيار FAT أو 32FAT كنظام للملفات لديك. إذا كان من الضروري في بعض األحيان تشغيل الجهاز مع إصدار سابق من Windows وفي أحيان أخرى تشغيل xp Windows ، فأنت بحاجة لقسم FAT أو 32FAT كقسم أساسي )أو قسم بدء تشغيل( على القرص الثابت.

## **كيف يتم التحويل بين نظامي الملفات FAT وNTFS :**

يمكن إجراء التحويل باستخدام الخطوات التالية :

- 1. انقر فوق ابدأ (start).
- 2. كافة البرامج (All Programs).
- 3. البرامج الملحقة (Accessories).
- 4. موجه الأوامر (Command Prompt).
	- 5. في إطار موجه الأوامر ، أكتب:

ntfs:fs/ :drive Convert تعتبر هذه صيغة عامة لألمر.

حيث يتم تحويل النظام لـ )drive )معين من FAT إلى نظام NTFS .

### **مالحظة مهمة:**

التحويل العكسي من NTFS إلى FAT32غير ممكن وسيسبب ضياع للبيانات إلاّ في حالة معينة مع استخدام برنامج مثل . 7 Magic Partition

**اسئلة اختبارية :**

**س:1 لماذا نظام الملفات NTFS يحتوي على نسختين من جدول الملف الرئيسي MFT ؟**

**س:2 ما هي الوظائف األساسية لنظام الملفات ؟**

**س:3 هناك حالة واحدة ربما يرغب المستخدم باختيار FAT أو 32FAT كنظام للملفات لديه . اذكر السبب ؟**